Scritto da Administrator Mercoledì 26 Aprile 2023 13:54

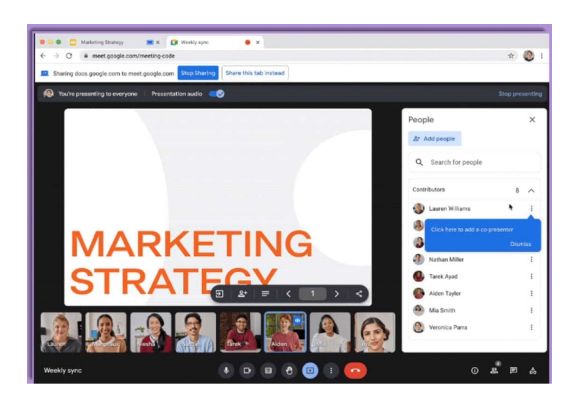

 Google Meet sta implementando una nuova funzionalità che migliorerà la gestione di Presentazioni in team durante le sessioni.

 Nel passato sono state integrate varie funzioni dedicate a migliorare la dinamica delle presentazioni. Lo scopo è quello di non ricorrere ad altre app o strumenti di terze parti per presentare contenuti, visto che si trova tutto ciò che serve all'interno di Meet.

{loadposition user7}

 Ad esempio, dallo scorso anno è possibile selezionare la nostra presentazione da Presentazioni Google per integrarla direttamente nell'interfaccia di Meet, senza doversi connettere con altre applicazioni.

 Successivamente è stata aggiunta la possibilità di visualizzare le note, per agevolare il relatore nell'illustrazione della presentazione. In pratica, il presentatore non avrà solo le slides sullo schermo, ma anche uno spazio per disporre di note aggiuntive nella sua interazione con il pubblico.

 Ora viene aggiunta una terza opzione dedicata alle presentazioni con una nuova dinamica per aggiungere un co-presentatore.

Scritto da Administrator Mercoledì 26 Aprile 2023 13:54

 Per fare ciò, è solo necessario che il presentatore principale ne assegni un altro dall'elenco dei partecipanti, come potete vedere nell'immagine sopra. Un'opzione che troviamo nel menu con i tre punti accanto al nome dell'utente.

 Quando visualizziamo questo menu, scegliamo l'opzione "Aggiungi il partecipante come co-presentatore", e condivideremo tutto ciò che è necessario per co-gestire la presentazione. Entrambri potranno, ad esempio, avviare e stoppare un video che viene presentato.

 In pratica, ogni relatore potrà prendere l'iniziativa di partecipare alla presentazione, senza dover dipendere dall'altro, come se entrambi lavorassero con lo stesso dispositivo in una sessione in presenza.

 Questa funzione non sarà disponibile per gli utenti con account Google personali, proprio perchè destinata ai team di lavoro.

{jcomments on}

{loadposition user6}